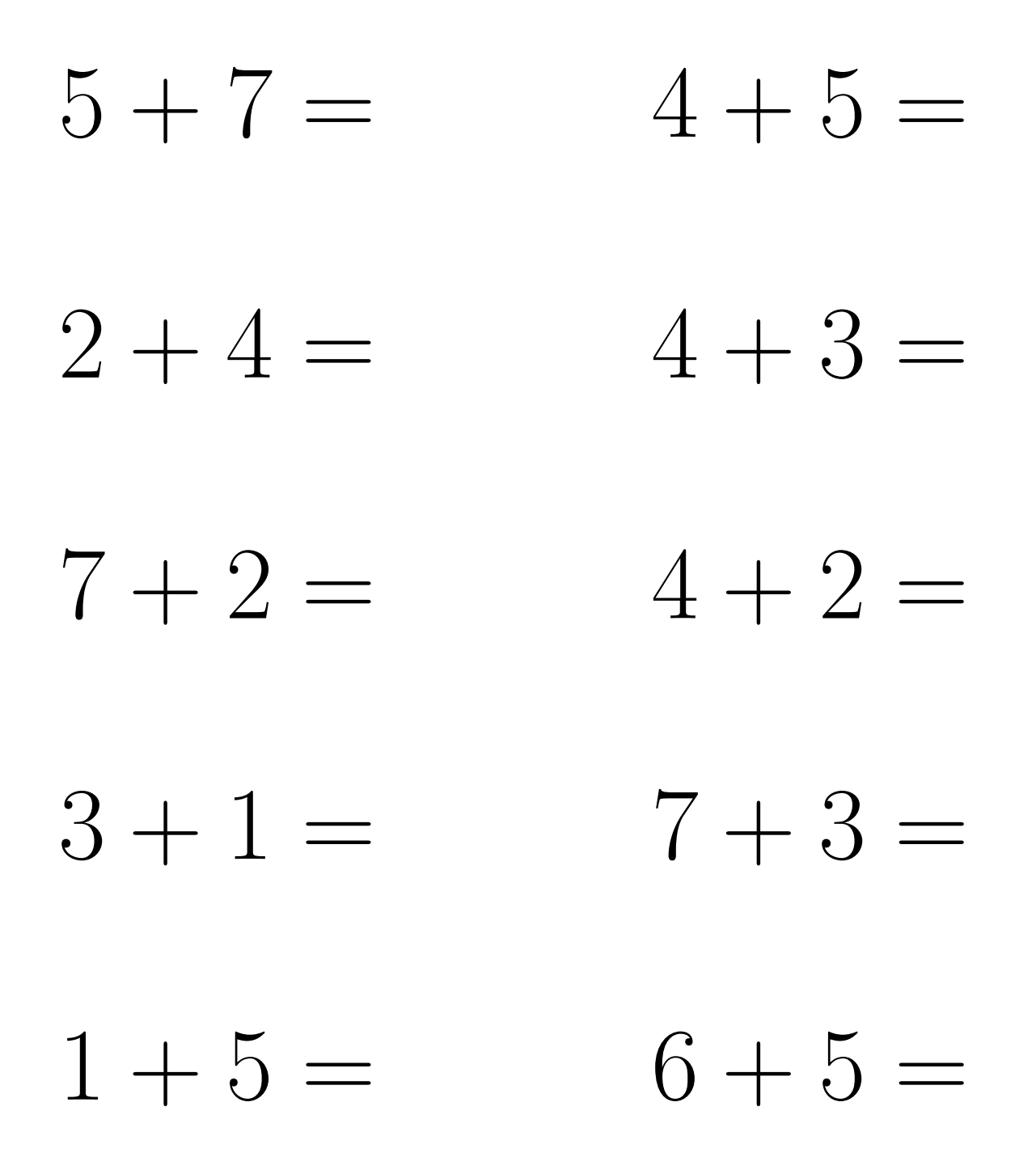

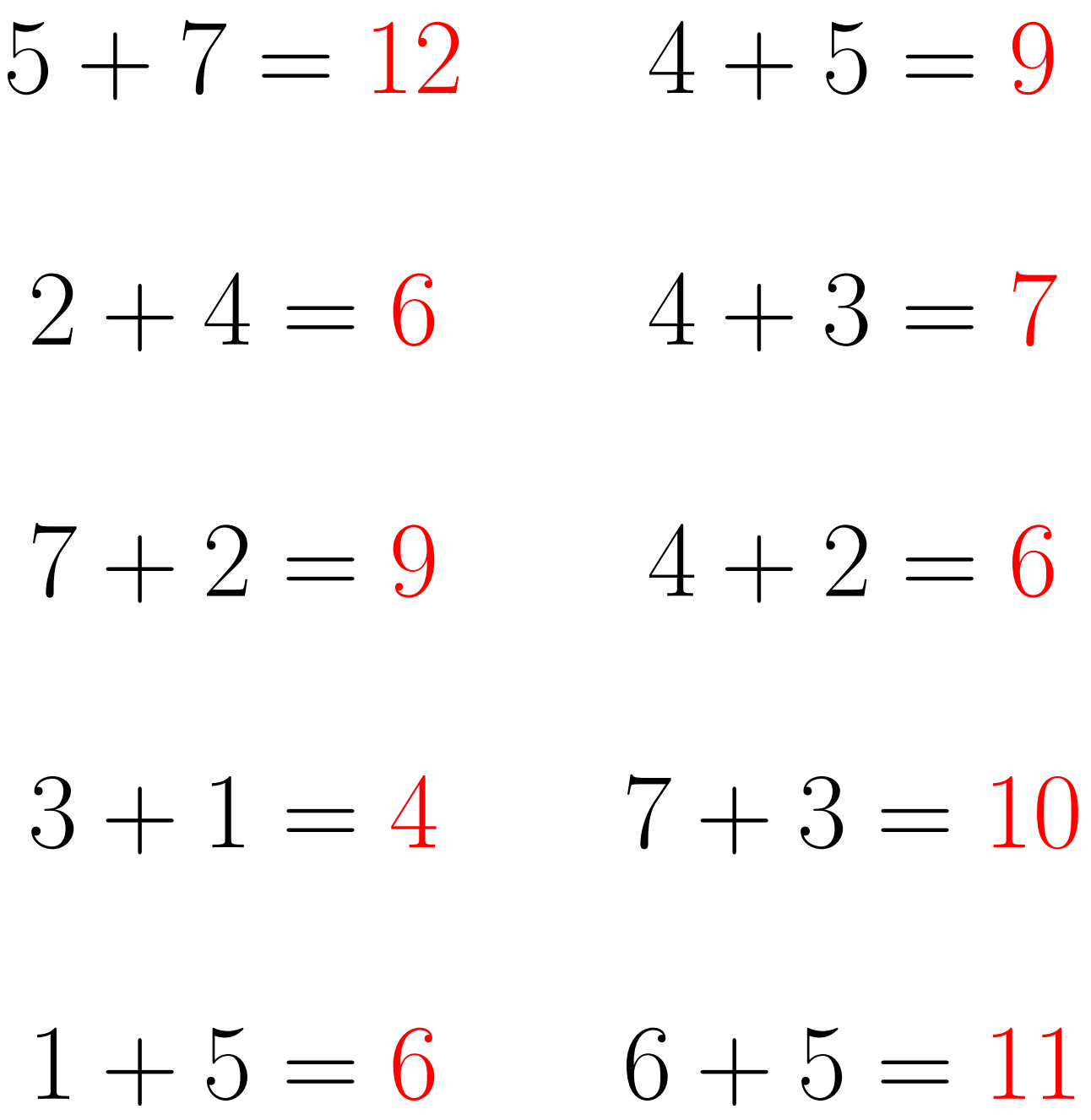

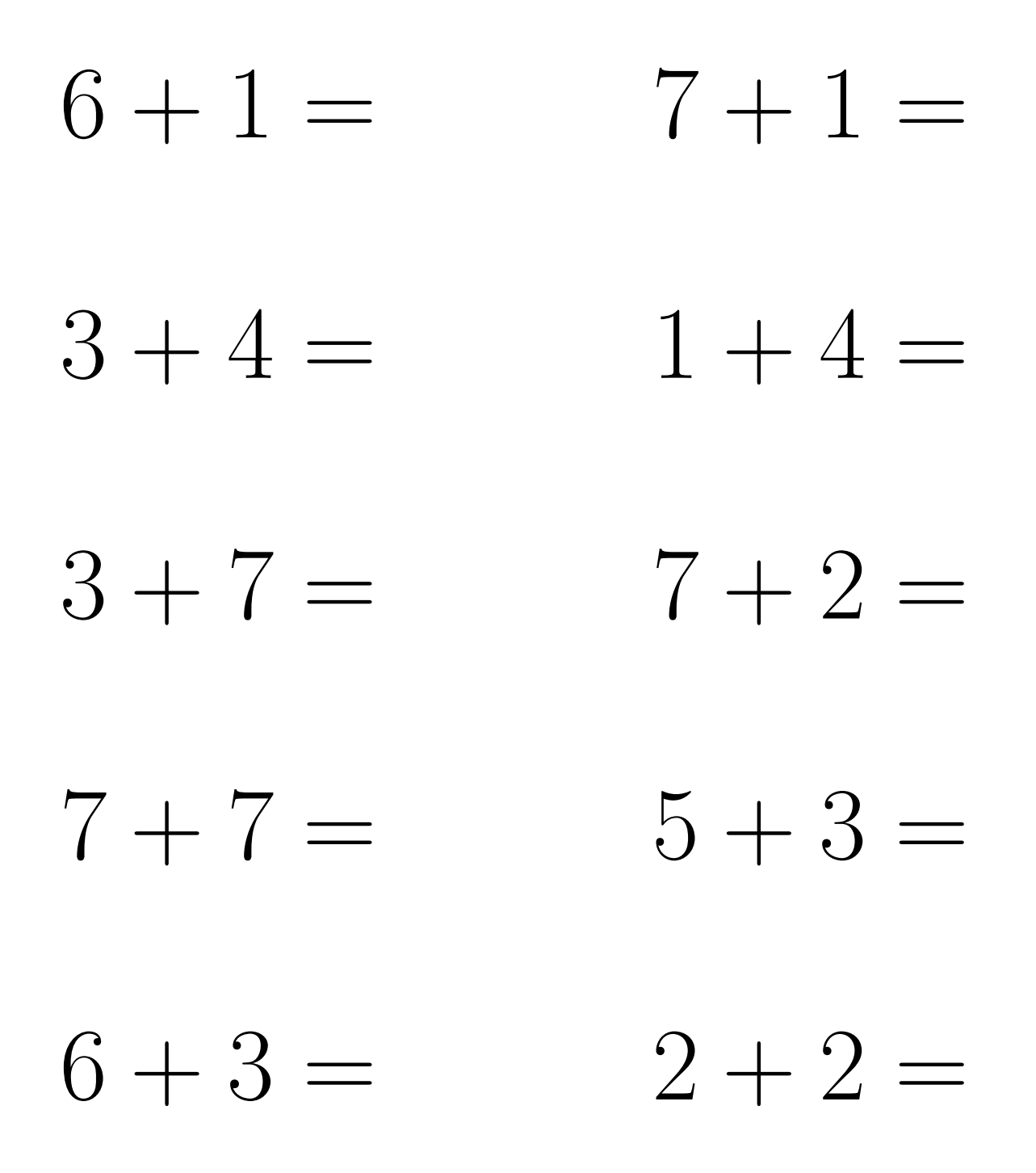

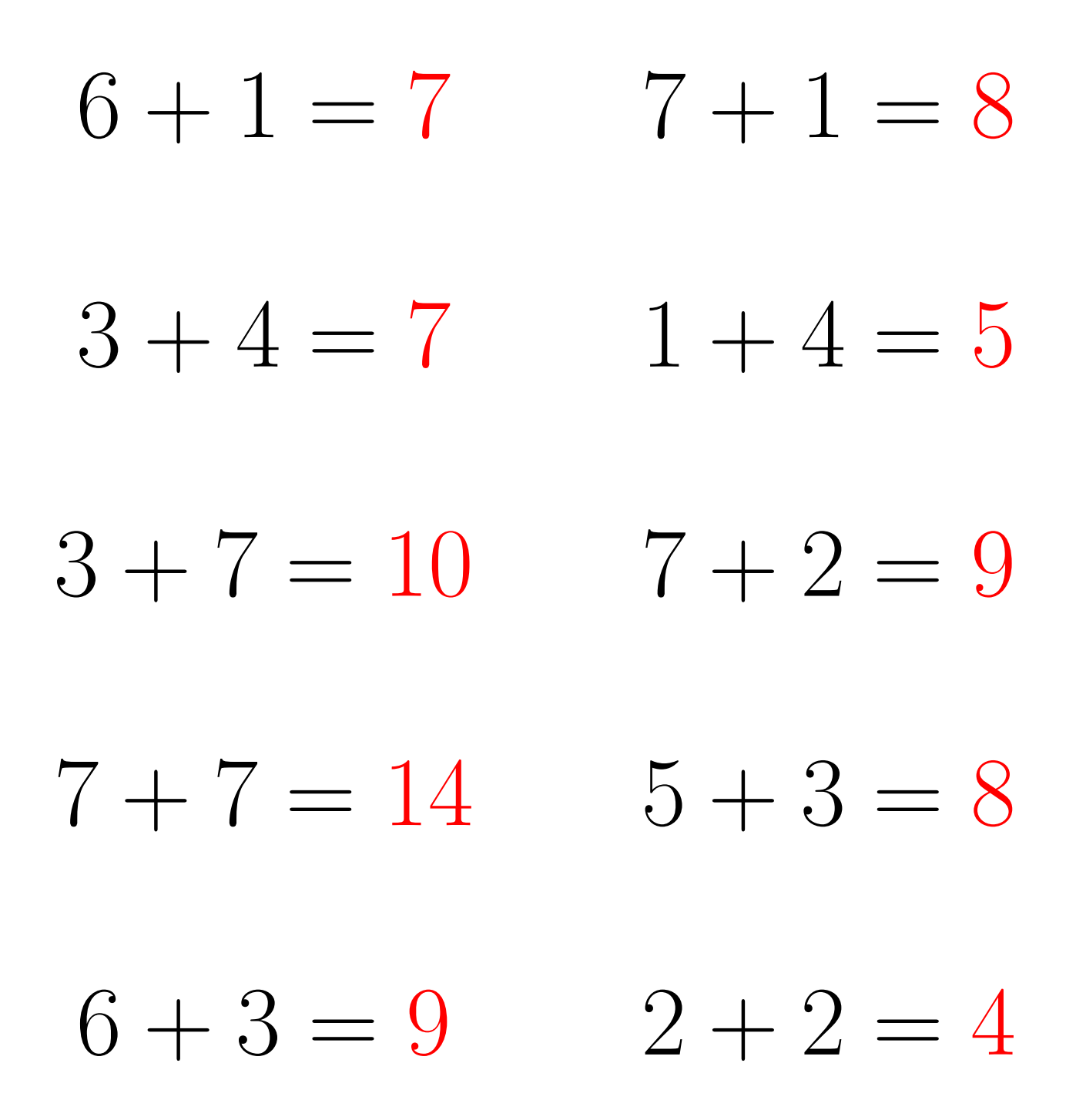

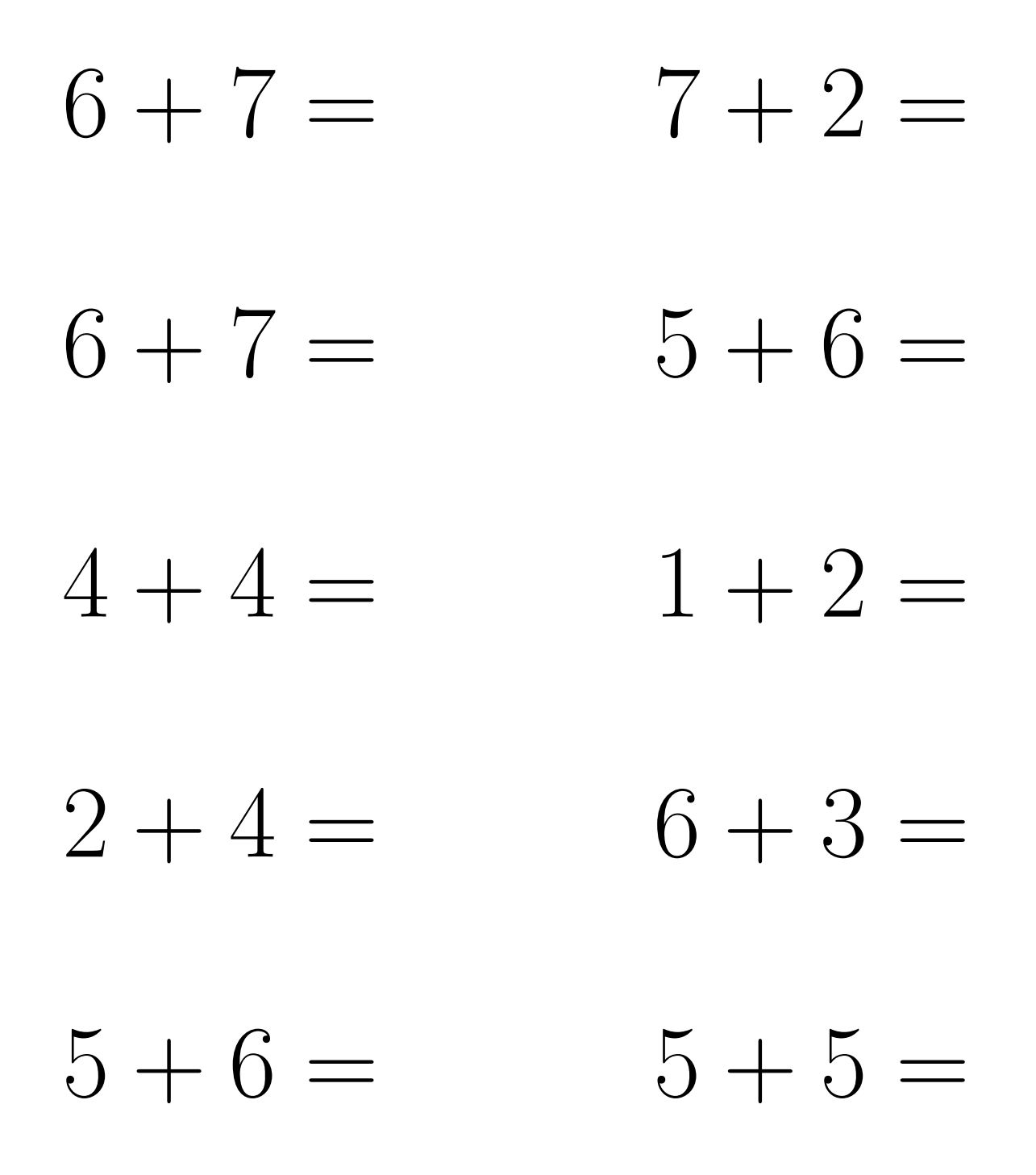

 $6+7=13$  $7 + 2 = 9$  $6 + 7 = 13$  $5+6=11$  $4 + 4 = 8$  $1 + 2 = 3$  $2+4=6$  $6 + 3 = 9$  $5 + 6 = 11$  $5 + 5 = 10$ 

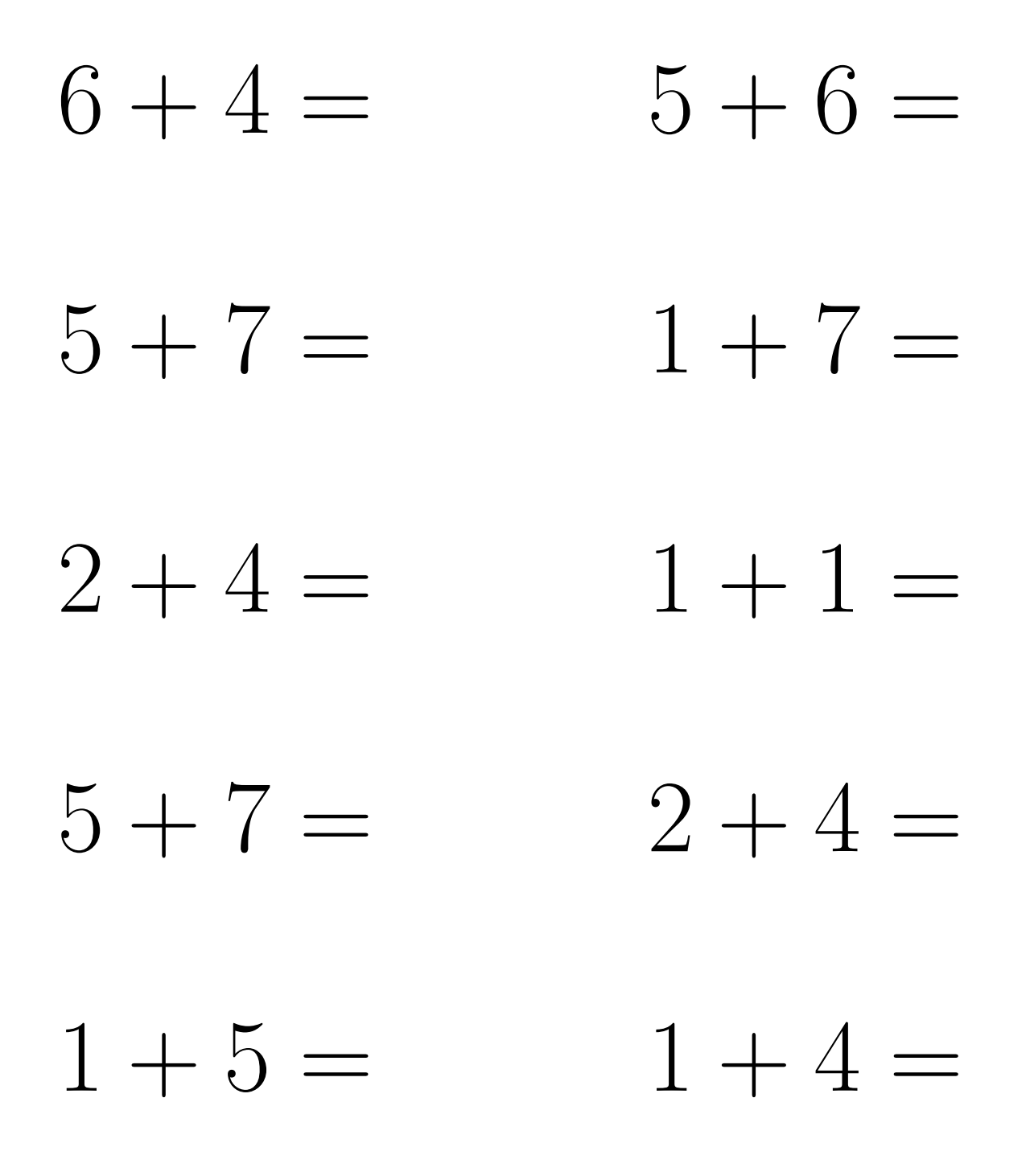

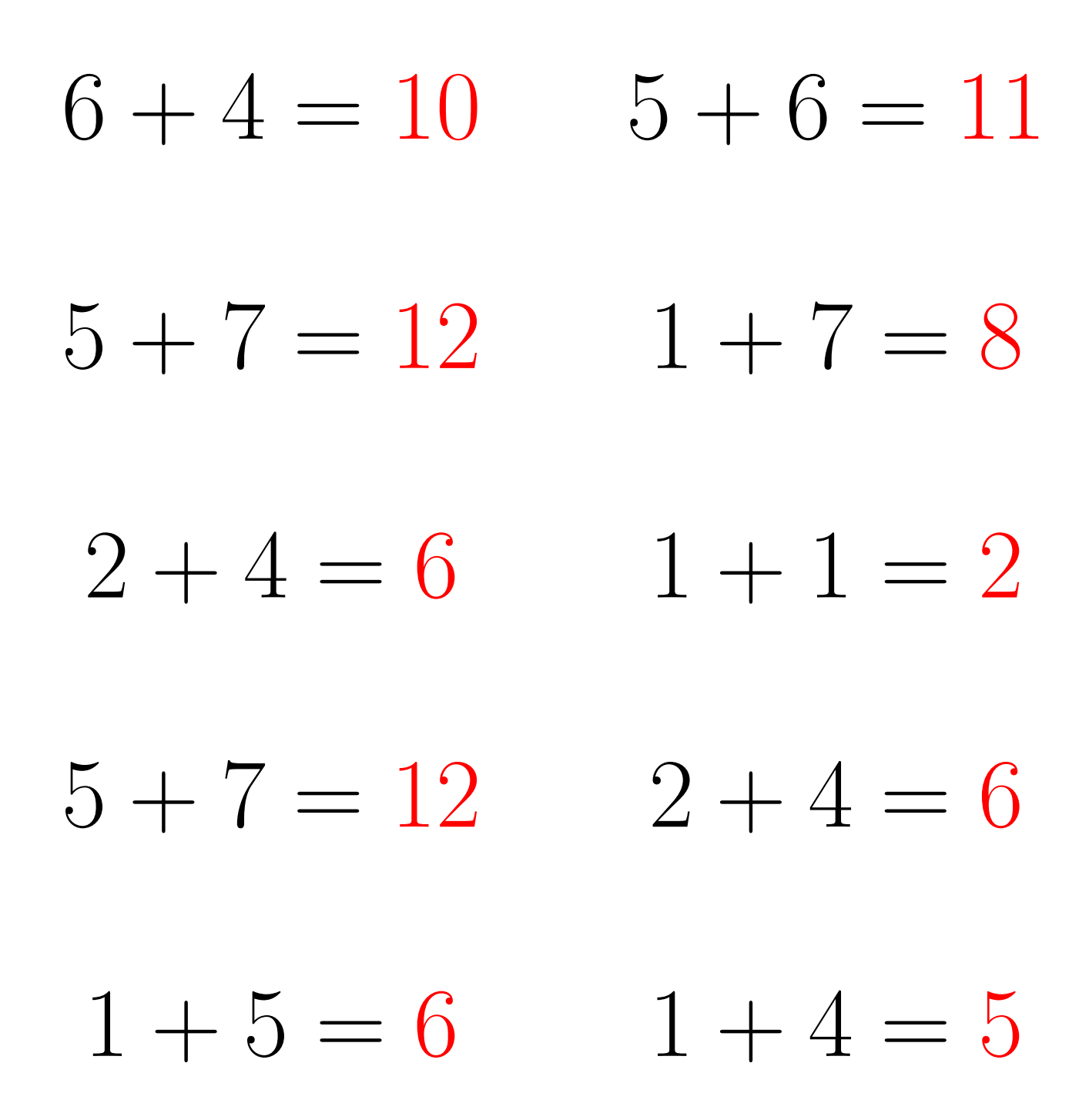

## Addition Un-Chiffre (E)

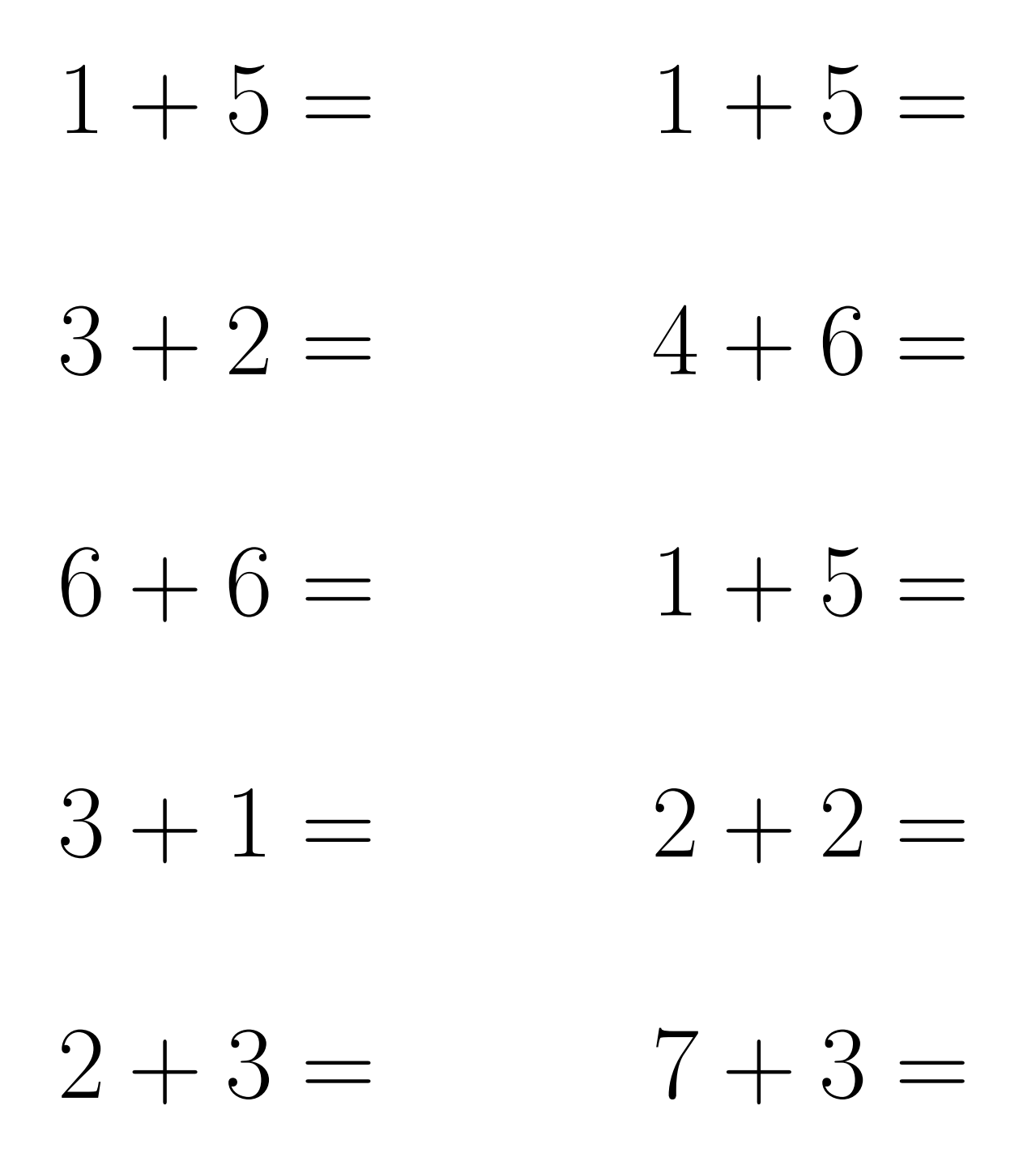

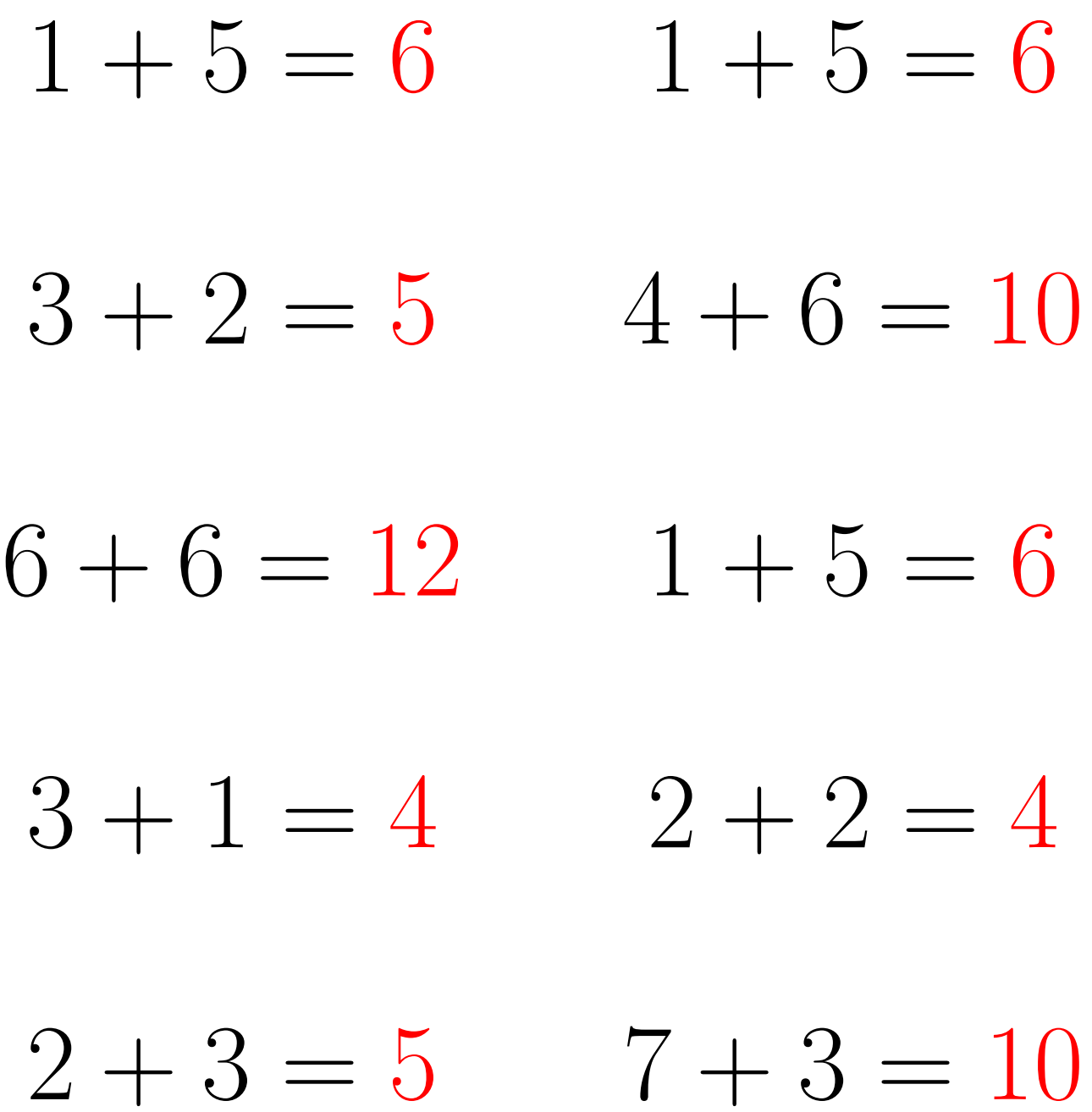

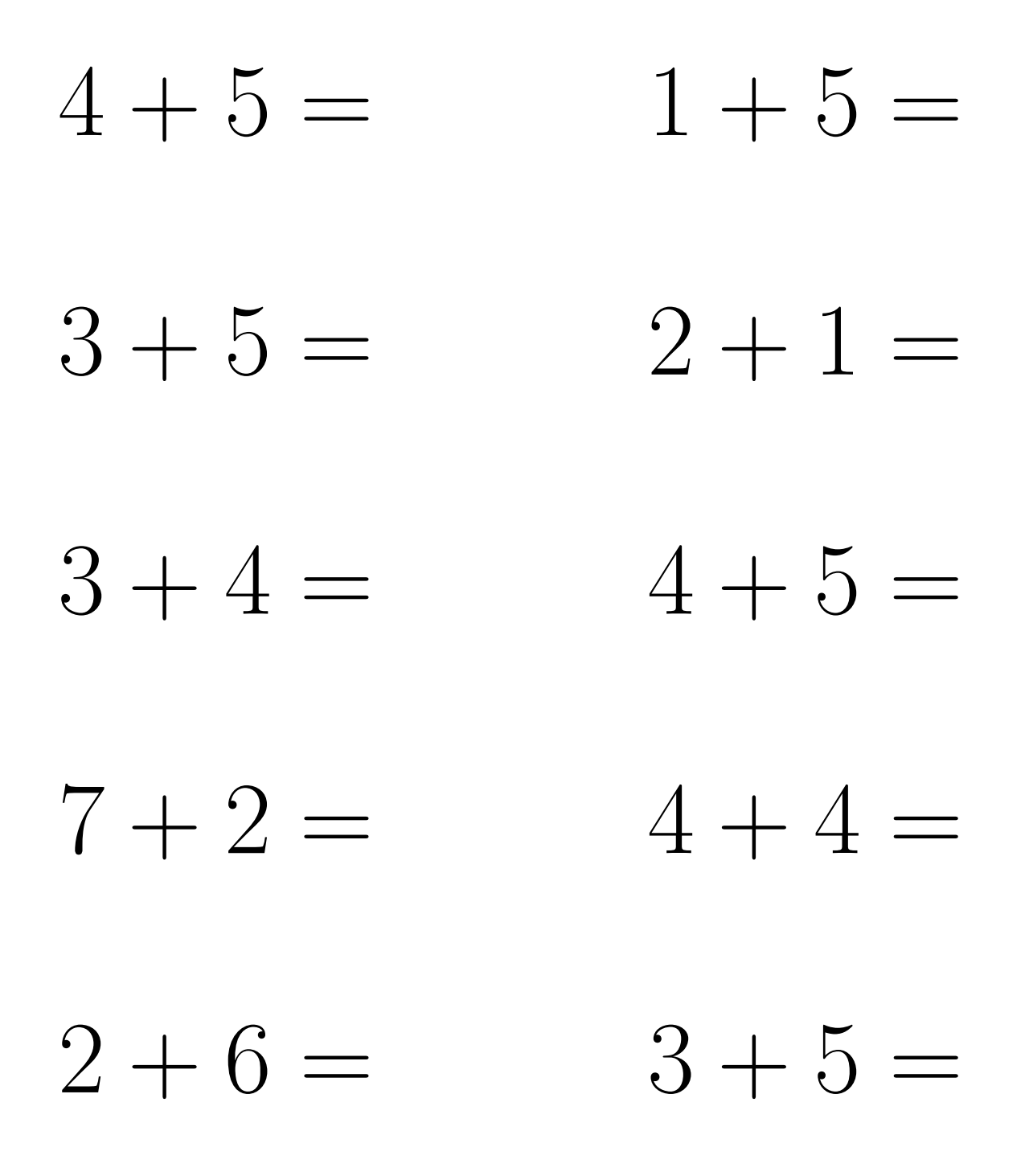

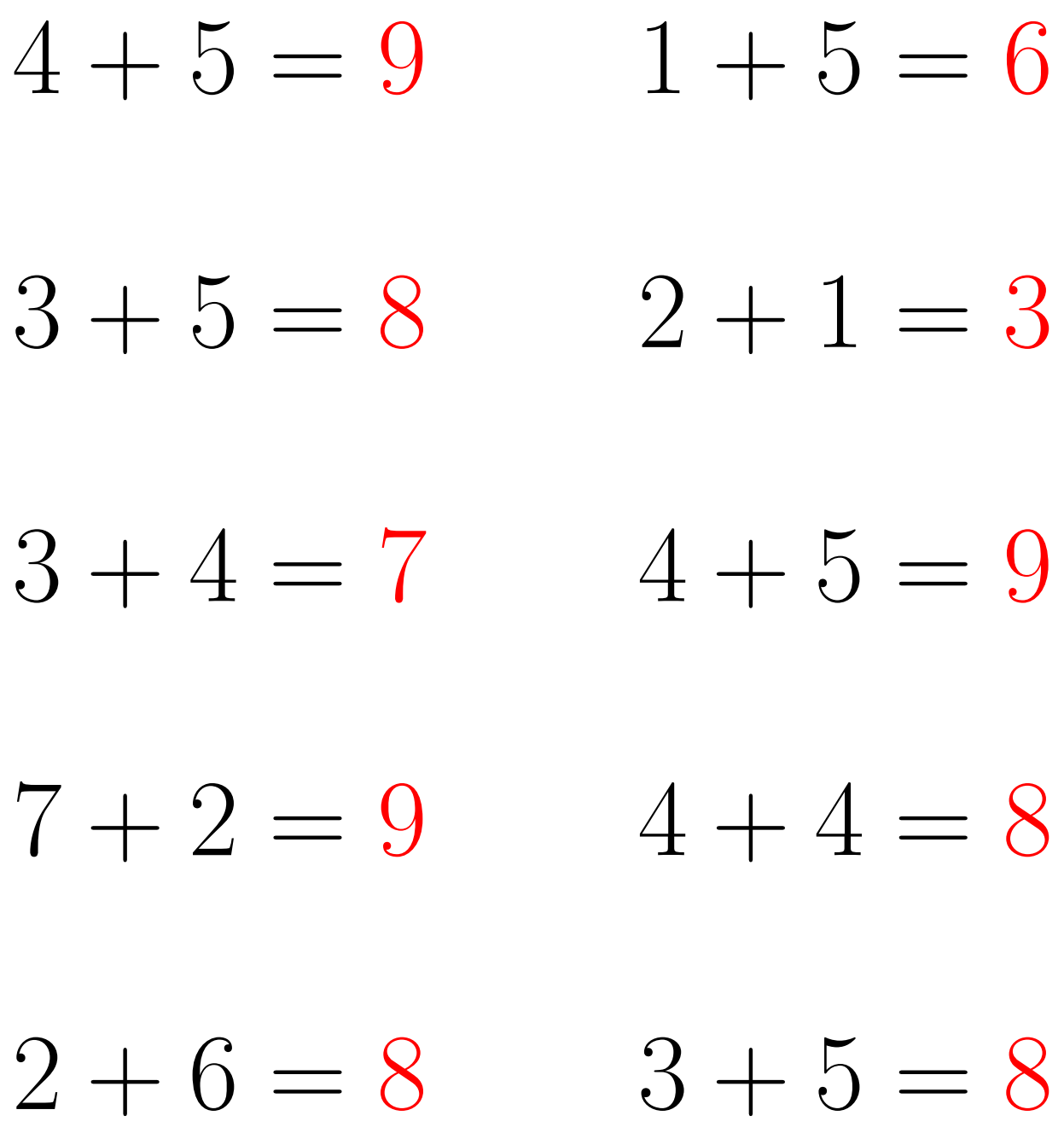

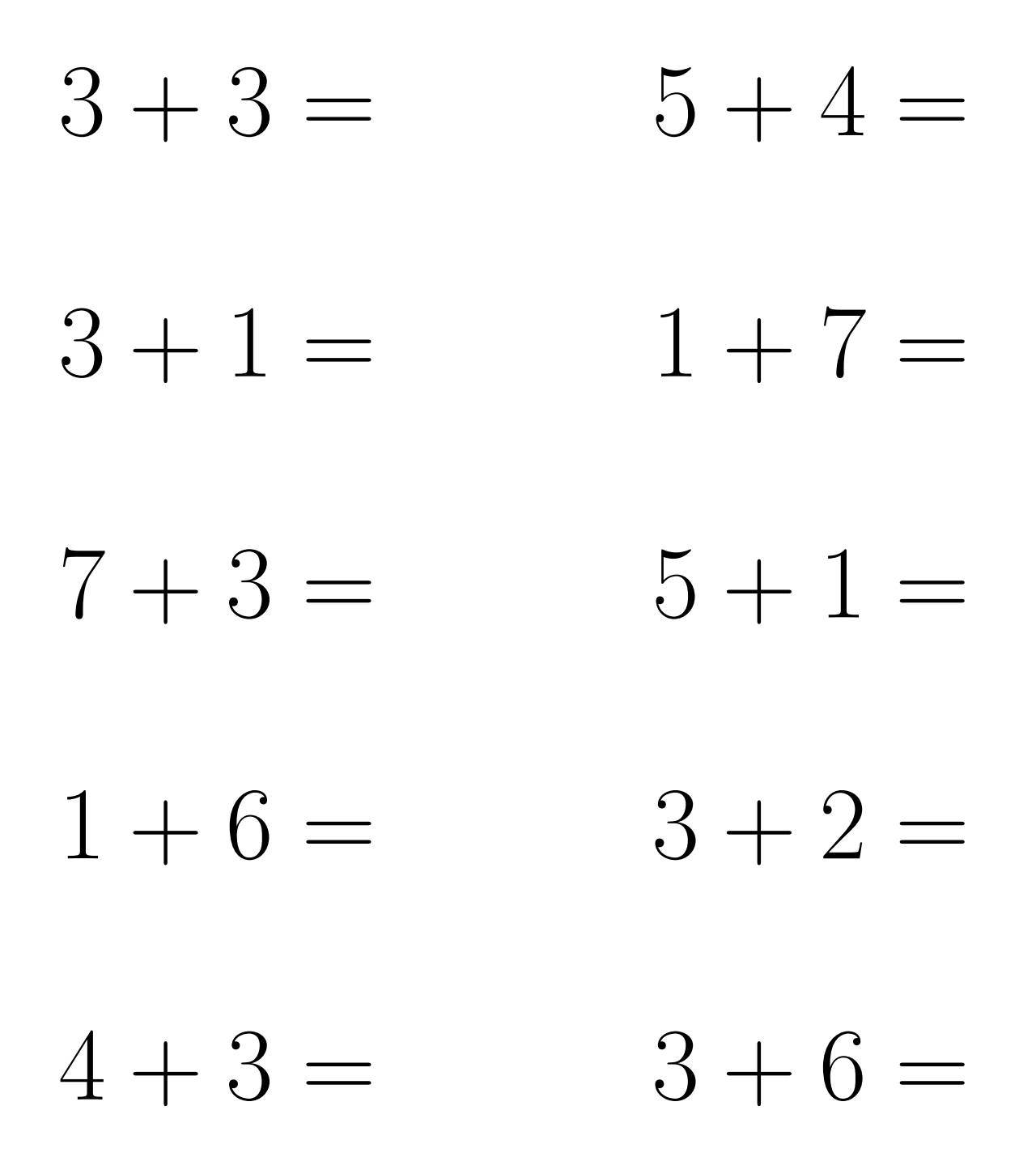

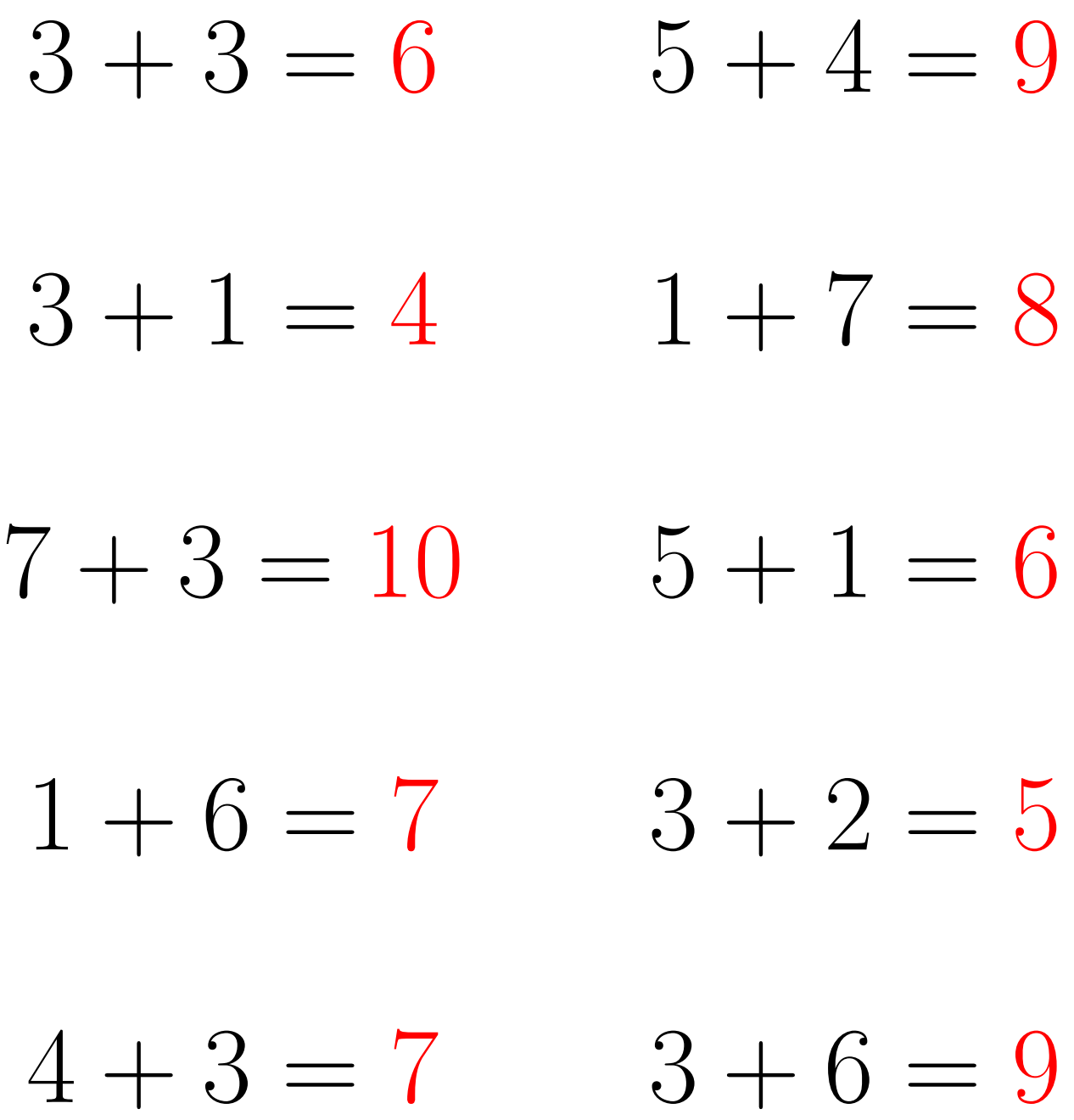

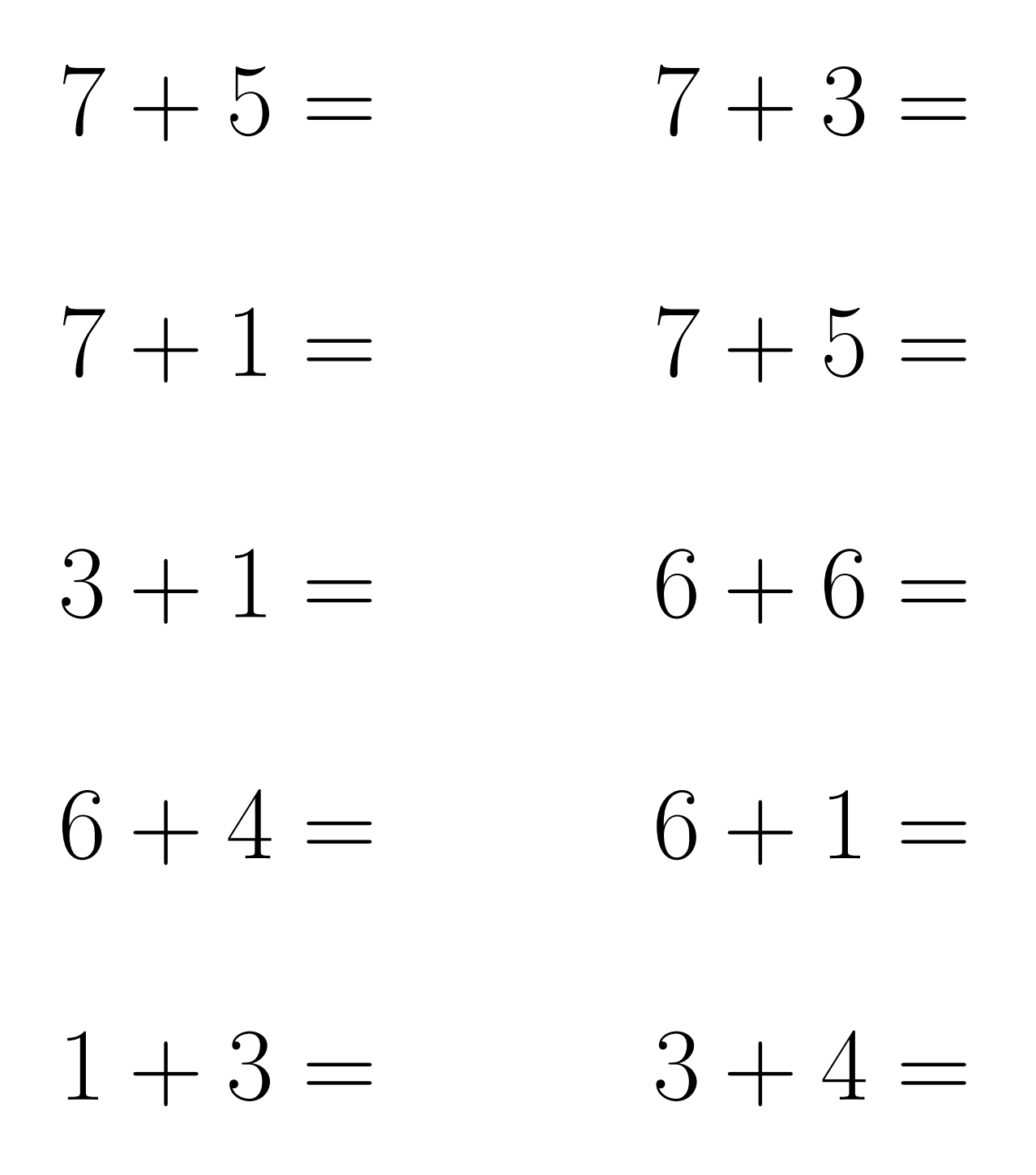

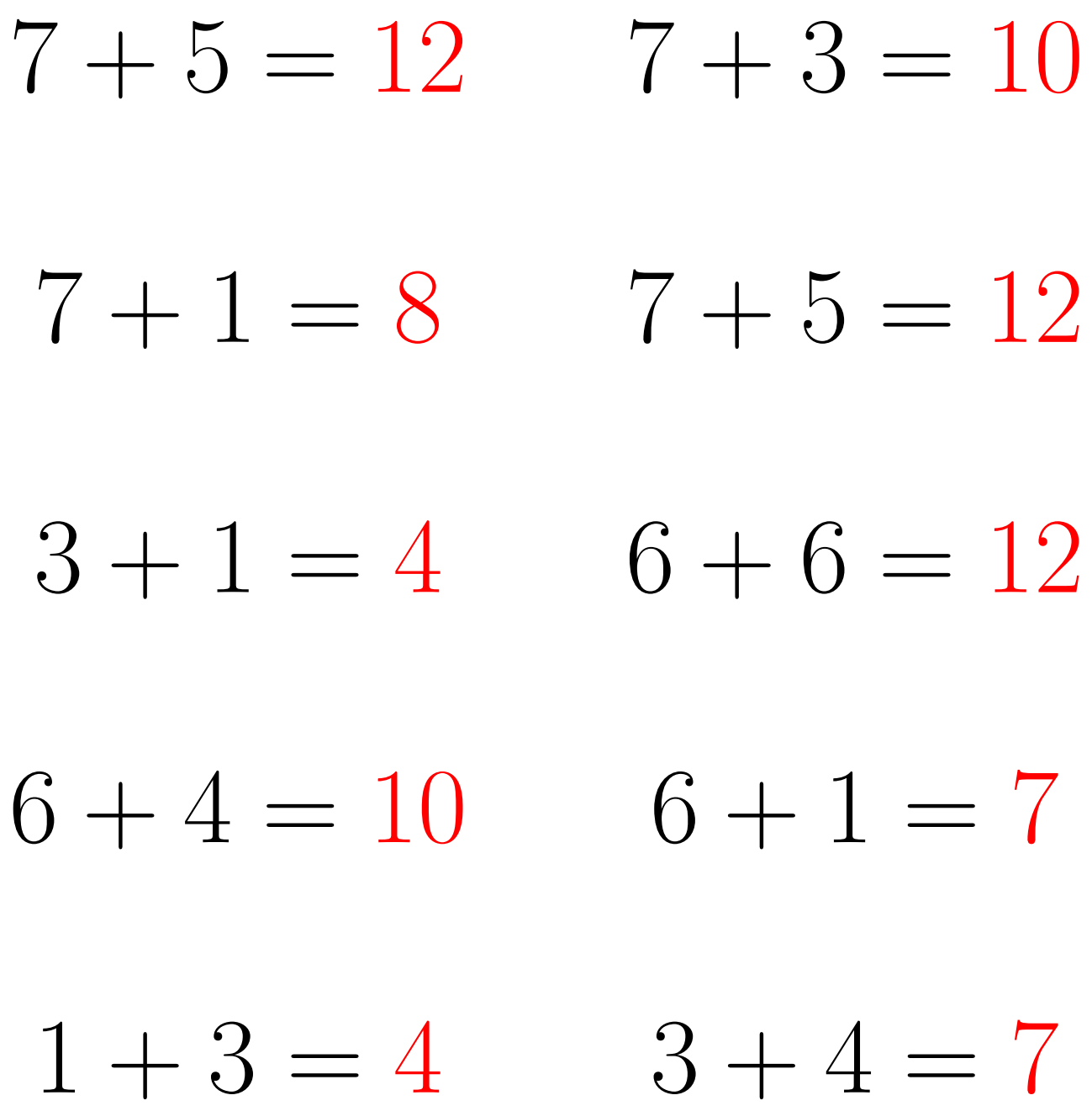

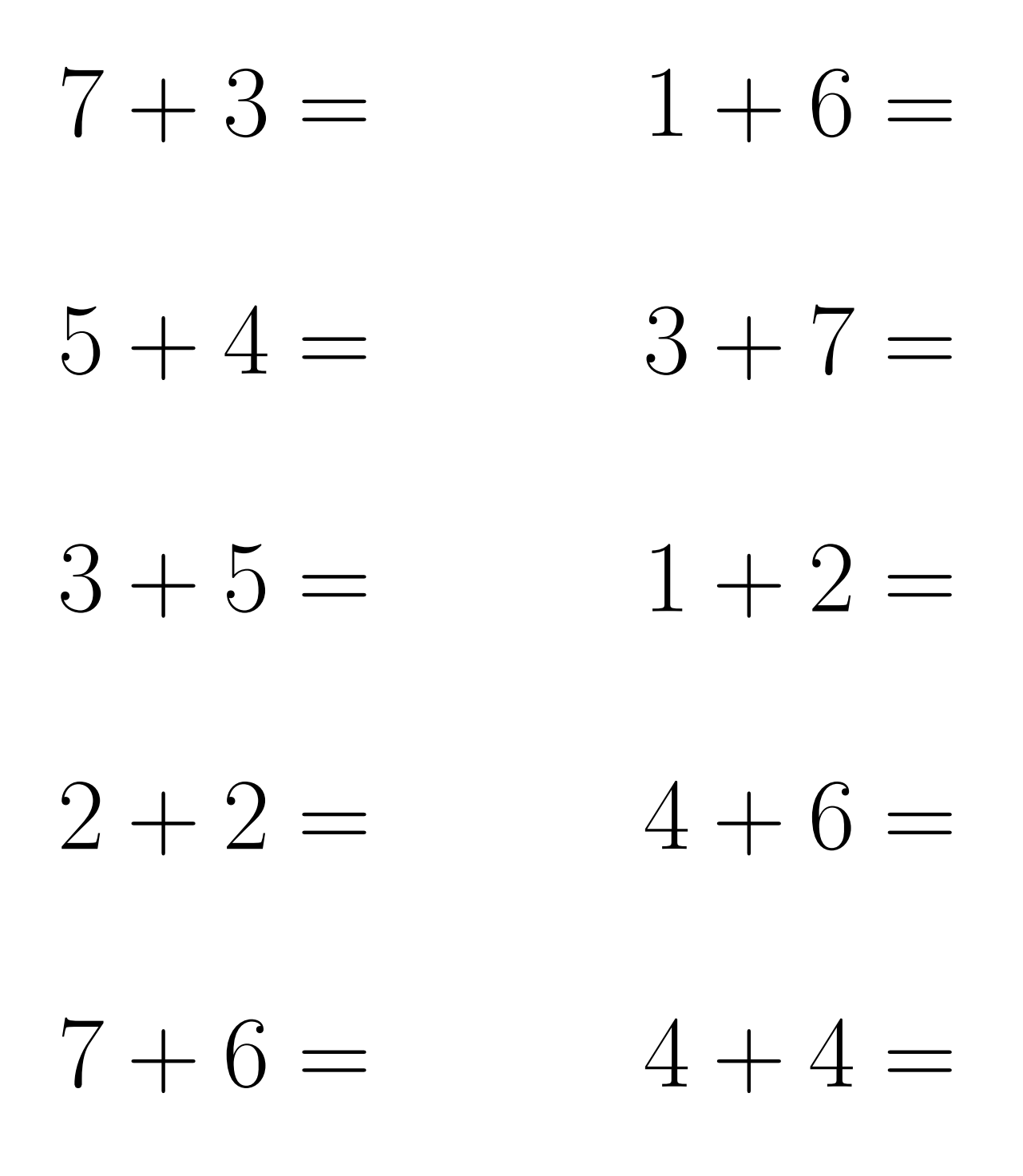

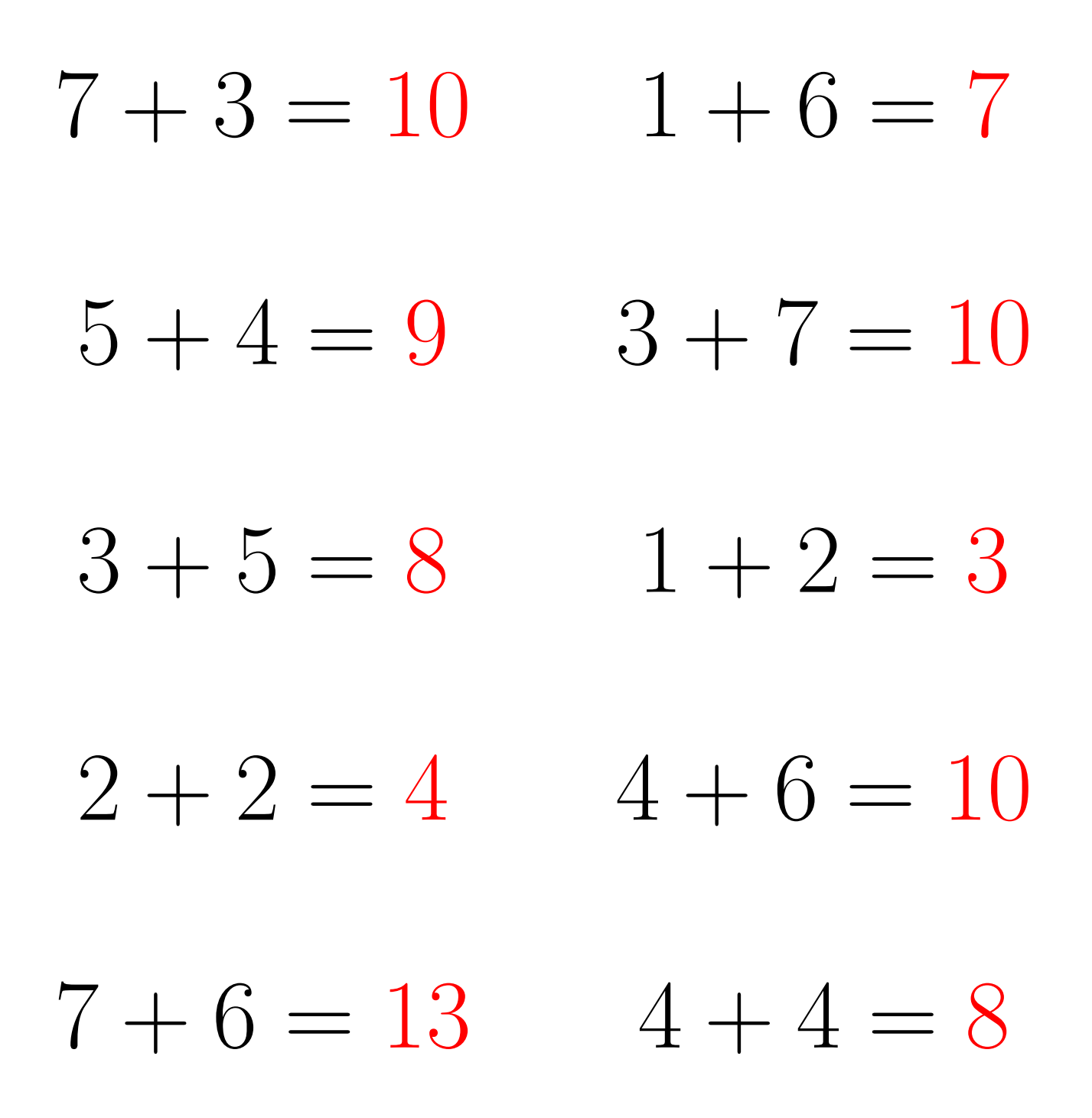

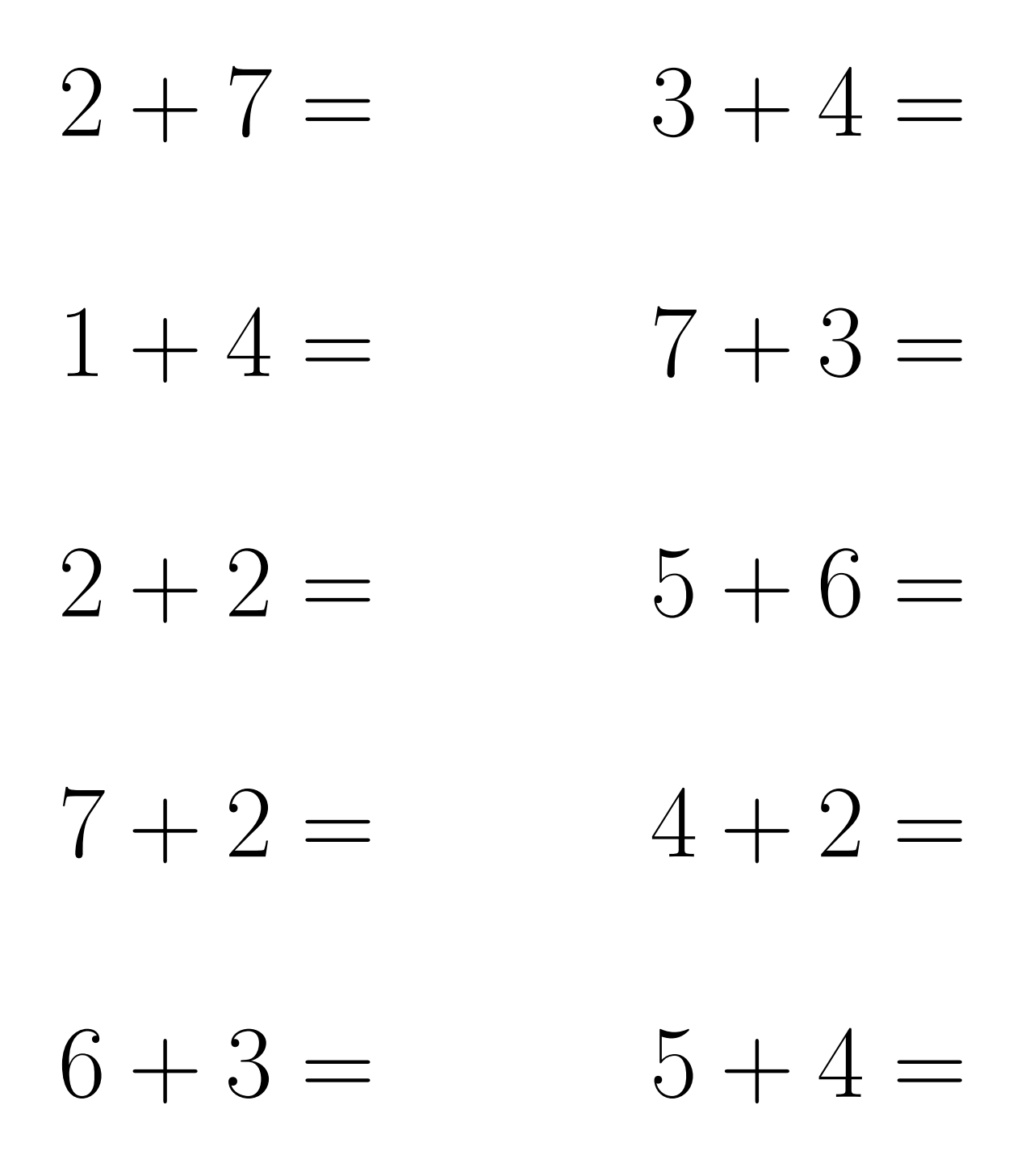

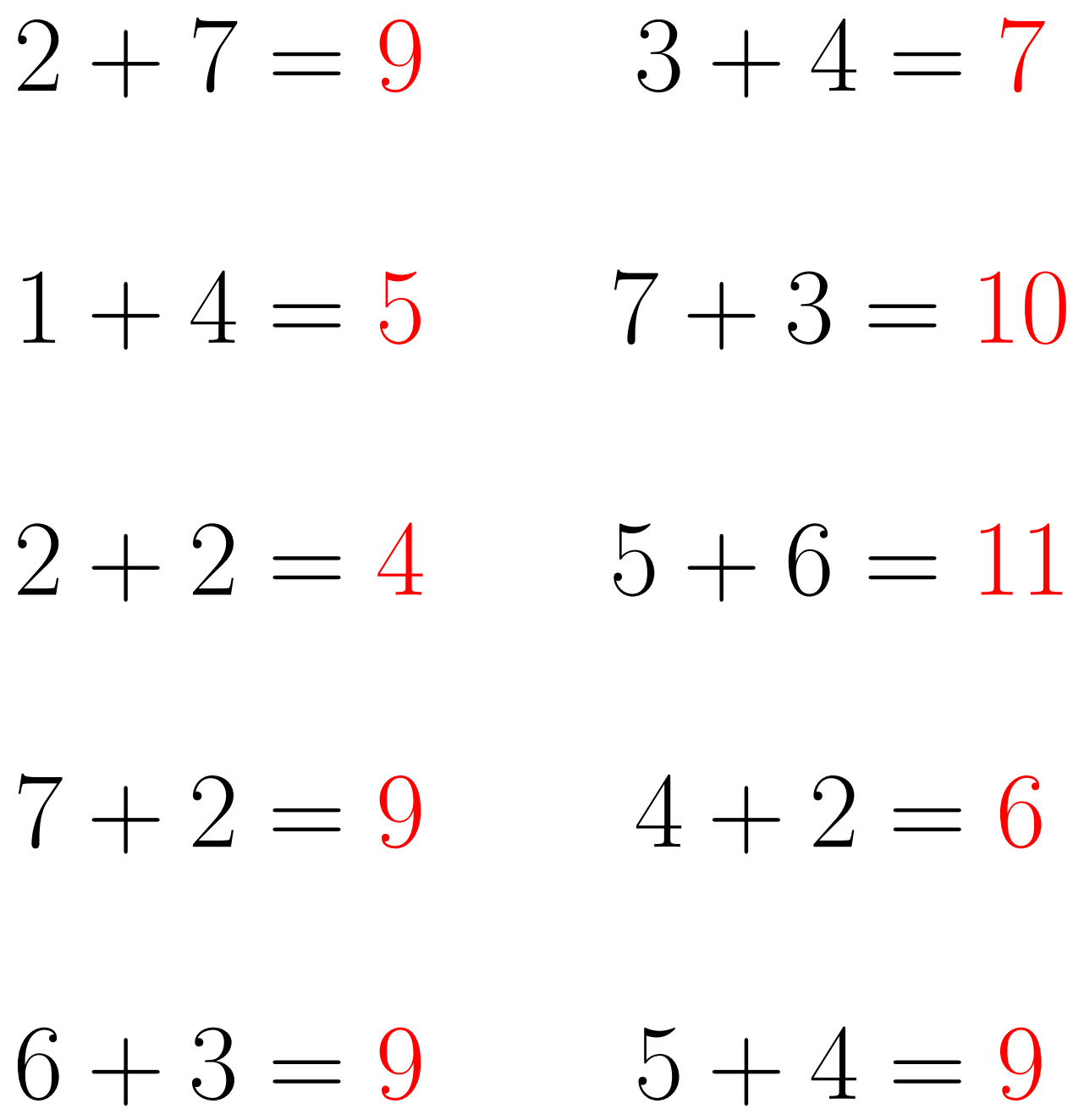